# **Encrypted RunAs Download For Windows**

# **Download**

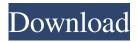

## Encrypted RunAs Crack + Download

Supporting different versions of Windows: Installation: Encrypted RunAs Cracked Accounts Key Features: Encrypted RunAs Crack Keygen, like any other program, has features that cannot be explained without reading the entire manual. These features, however, can be displayed using the following links: Features: History: Homepage: Bugs: Rating: Like any other software, Encrypted RunAs can be downloaded from the web. Encrypted RunAs download link: To download Encrypted RunAs, navigate to its homepage and click on the appropriate link. You can also download the program directly from the following link: Encrypted RunAs Software download: To download Encrypted RunAs, right-click on the link and select the option "Save link as" and save it to your PC. You can also download the program directly from the following link: Encrypted RunAs Software download: Encrypted RunAs installs in the "Program Files" folder by default. You can install it to the Desktop, however, if you want to. To install the program on the Desktop, follow the steps below. After installing, you can remove the program from the desktop and leave it there. Encrypted RunAs Installation: Windows XP: Windows Vista, 7: Windows 8, 8.1, 10: Encrypted RunAs Instructions: Encrypted RunAs Help: Start Encrypted RunAs to launch its main interface. Click on the "Run" button to launch the program. Once Encrypted RunAs has launched, go to the Windows Start Menu or the Desktop. Click on the "Programs" icon. Select Encrypted RunAs from the list of installed programs. You can also launch Encrypted RunAs by doubleclicking on the "Encrypted RunAs" icon on the desktop. Once Encrypted RunAs is loaded, click on the "Launch" icon. Select your OS from the drop-down list. If you want, you can also add new users using the "Users" tab. Provide a user name, e.g., "Encrypted RunAs Admin". Click on "Next".

#### **Encrypted RunAs Crack+ [2022-Latest]**

Encrypted RunAs is a utility that will generate keychains for new accounts and copy the application launch codes. The tool will also prompt you for an administrator password. Usage: Encrypted RunAs can be used in two ways. You can either create a new account, or you can select an existing one and make changes to it. Launch the tool by typing 'rra' and provide your credentials. In case you're using an existing account, simply select it, and provide your login credentials. After the tool completes, click the button 'Next' to proceed to the next step. As soon as you click the button, your credentials will be loaded and the tool will

proceed to create a new keychain and application launch code. If you're creating a new account, you can choose to provide your administrator password or not. If you choose to skip the password, you will be able to access the KeyMacro tool after logging in. The tool will give you the option to change the administrator account's password, too. In case you prefer to have a wizard-like interface, click 'Convert' to make the conversion. Here you will be given several options that allow you to perform certain tasks such as changing the application launch code, or making the account password more complicated. Once the conversion is complete, click 'Next' to proceed to the last step. The last step is where you will provide your login credentials to the new account. If you decide to skip the password, you'll be asked to provide your administrator account's password. If you are still having problems, contact us through our support form or you can check our forums for a solution. Source Code I'll make an effort to put up the source code but I'm not very good in that. I'll try to get some help from someone better with that. A: When you create a new, admin account, you can then use keymacro to add the user to another group that allows them to run certain programs. You can use keymacro.exe with the /b option to copy the application launch code for the new account. Then you can copy the application launch code for the new user and paste it as an argument to your runas.exe utility. This will allow the new user to run the program (the application in 77a5ca646e

## **Encrypted RunAs With License Key Free Download [Updated]**

Encrypted RunAs is an application designed to help administrators manage applications that require admin rights. It creates a Local or Remote tool that can be launched using other accounts without giving up your current one. In order to use Encrypted RunAs, you'll first have to download and install it on a computer with administrator rights. Then, you'll launch the application from the programs folder. Once in, you'll be able to create shortcuts to the applications that you want. Once created, you can access your shortcuts using different accounts without giving up your current one. Encrypted RunAs is based on the same concepts of RAR archives and creates a portable version of the application. As such, you can run it on any machine in any version of Windows. Encrypted RunAs is designed to be used with administrator's accounts as default and can be converted into a wizard-like process that guides you through with the help of several steps. References Category:Windows administrationInspired by the multitude of questions we've received regarding animal masks, we decided to devote our time and resources to the topic. With a little help from our friends at Scrub Masks, we've created an extensive guide, detailing the masks best for dogs, cats, birds, and other critters. 1 of 8 To start, here's a good overview of the masks we've created. 2 of 8 Do you need a cuter mask? We're always interested in what kind of inspired photos people send us for the blog. Did you know that we love receiving photos of yourself and your family with your animal pets? We'd be thrilled to post your best pics on the blog! Send us an email and share! 3 of 8 Dog Masks If your dog is looking for a little pick-me-up, he'll love these muzzy face masks. Made from a soft velour fabric, the masks slip over the dog's head, leaving its mouth open for a good snout-to-nose encounter. 4 of 8 Cat Masks We love hearing about the many animal masks you all send in. If your cat loves a good face mask, you're in luck—we've got a great collection of cat masks. If your cat is also a playful bunny, the face masks are double-duty—

## What's New In Encrypted RunAs?

Author: Version: Date: ----- Detailed Comments: Bugs: To report bugs, please email the author of the tool, please include this with your message. Thanks in advance. Category: Keywords: Version Description ------

## **System Requirements:**

Windows 7 Mac OS X 10.6.8 or later Processor: 1.8 GHz dual-core processor or equivalent Memory: 1 GB RAM (2 GB recommended) Graphics: 1024 MB Hard disk space: 400 MB free (700 MB recommended) Internet connection required NOTES: • It is highly recommended that you install this game using the Steam client. • DO NOT download the demo version from this website, it is the crack version that we are releasing. • Please read the

https://eqcompu.com/2022/06/06/childrens-calculator-portable-download-win-mac-updated-2022/

https://sparrowalvalle846v.wixsite.com/verbahusir/post/pass-the-pie-free-latest

http://imbnews.com/proxee-crack-free-2022/

http://www.antiquavox.it/wp-content/uploads/2022/06/NumericalChameleon Portable.pdf

https://numb-z.com/wp-content/uploads/2022/06/panyhart.pdf

https://whitetigereducation.com/wp-content/uploads/2022/06/lannelly.pdf

http://yugpradesh.com/wp-content/uploads/2022/06/chapatr.pdf

https://dragalacoaching1.com/ntshare-photo-recovery-crack/

https://72bid.com?password-protected=login

https://drchriswinsey.com/norton-satellite-for-windows-8-crack-license-keygen-win-mac-latest/